# 5B1147 Envariabelanalys

## Laboration

Gränsvärden

Andreas Karlsson

andrekar@kth.se

## Innehåll

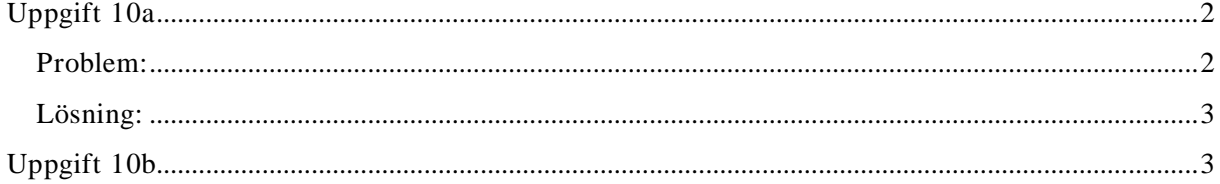

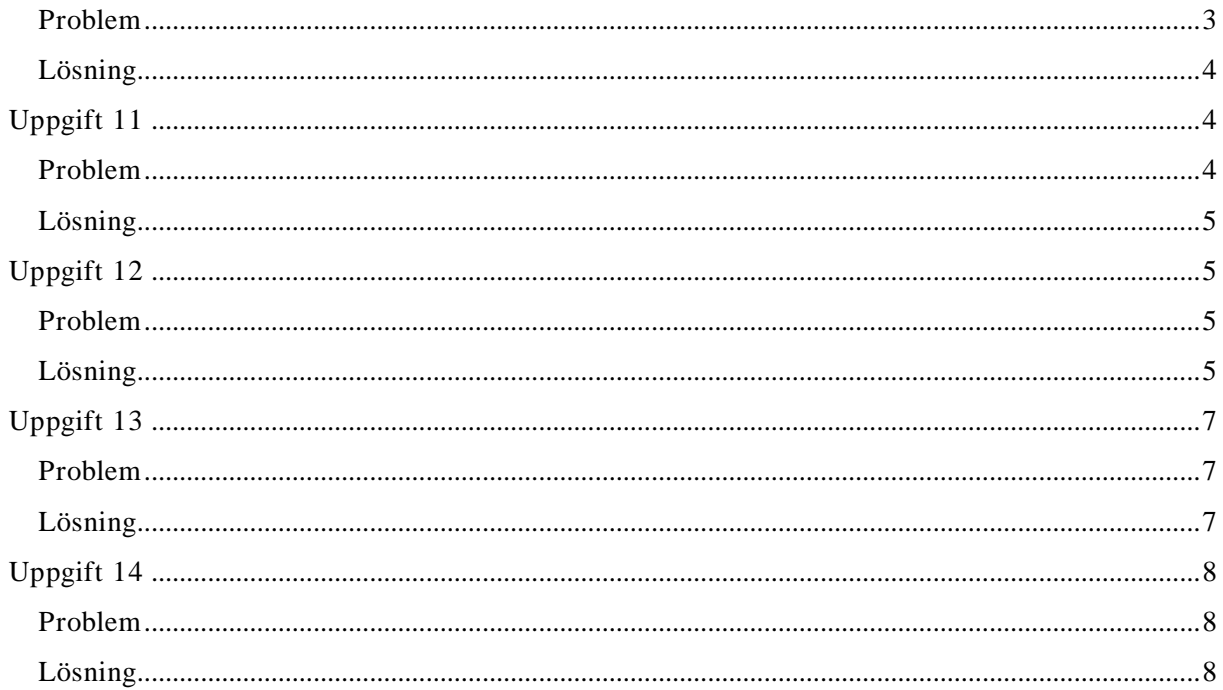

## **Uppgift 10a**

**Problem:** 

Plotta och beräkna  $f(x) = \lim_{n \to \infty} {2n \choose n}$ 

#### **Lösning:**

 $\binom{n}{k} = \frac{n!}{k!(n-k)!}$ Vi vet att Med hjälp av funktionen factorial matar vi in funktionen i MATLAB och plottar den:

<kod>  $x = [0:1:100];$  $fac_x = factorial(x);$ fac\_2x = factorial( $2*x$ );  $fac_n_k = factorial(2*x-x);$  $y = fac_2x./(fac_x * fac_n_k);$ plot(x,y);  $\langle kod \rangle$ 

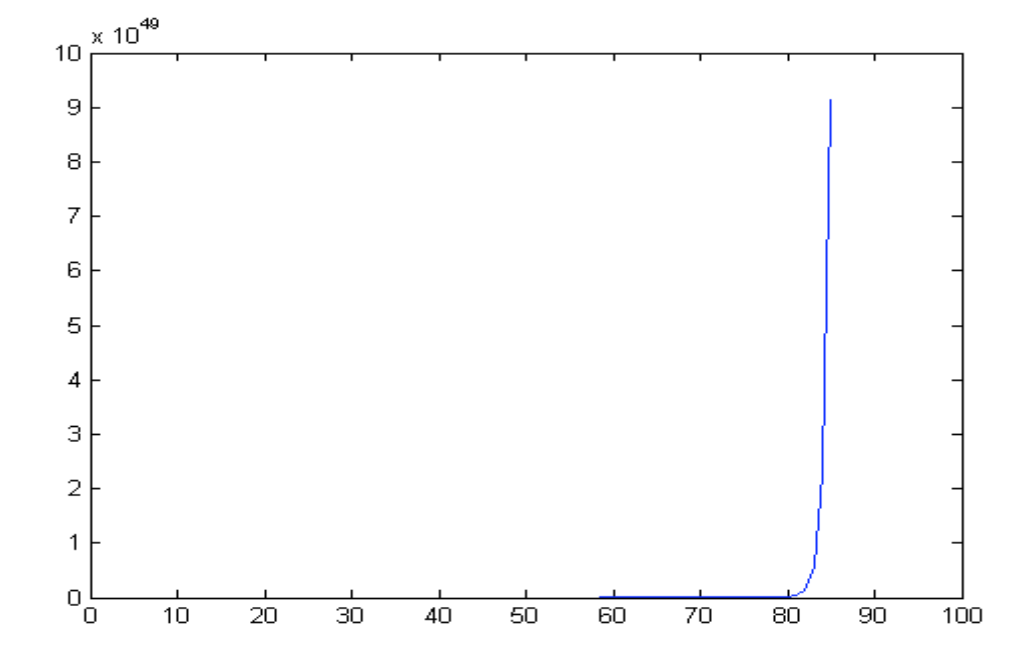

Vid runt  $n = 85$ , så säger MATLAB att y = Inf, alltså oändligt. Vi kan även visa detta med ett matematiskt bevis som ser ut som följer:

 $\binom{2n}{n}$  =  $\sum_{k=0}^{n} \binom{n}{k}^2$ ,  $n = 1, 2, \ldots$  (enligt <u>http://en.wikipedia.org/wiki/Binomial\_coefficient</u>)  $\binom{n}{k} \ge 1 \Longrightarrow \binom{n}{k}^2 \ge \binom{n}{k} \Longrightarrow \binom{2n}{n} = \sum_{k=0}^n \binom{n}{k}^2 \ge \sum_{k=0}^n \binom{n}{k} = 2^n$  $\lim_{n \to \infty} 2^n = \infty \Longrightarrow \lim_{n \to \infty} {\binom{2n}{n}} = \infty$ 

## **Uppgift 10b**

#### **Problem**

Plotta och beräkna  $f(x) = \binom{2n}{n} 2^{-n}$ 

#### **Lösning**

Vi börjar med att rita upp kurvan i MATLAB:

<kod>  $x = [0:1:100];$  $fac_x = factorial(x);$  $fac_2x = factorial(2*x);$  $fac_n_k = factorial(2*x-x);$  $y = (fac_2x./(fac_x * fac_n_k)).* (2.^x-x);$  $plot(x,y);$  $\langle \text{kod}\rangle$ 

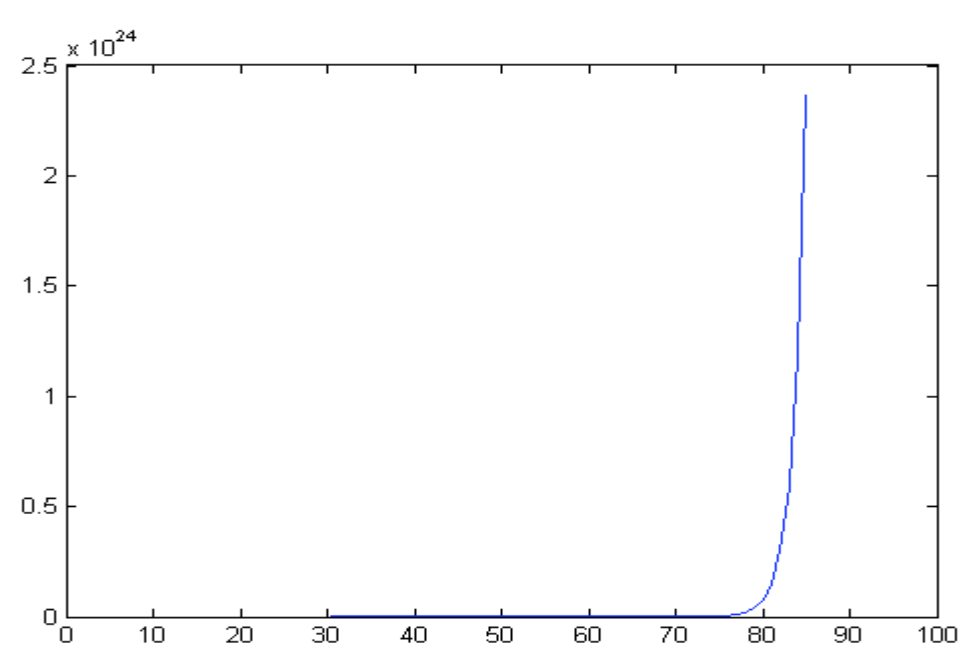

Vid runt  $n = 85$ , så säger MATLAB igen att  $y = Inf$ , alltså oändligt. Vi kan även visa detta:

$$
\binom{2n}{n} = \frac{(2n)!}{n!(2n-n)!} = \frac{(2n)!}{n! * n!} = \frac{n! (n+1)(n+2) \dots (n+n)}{n! * n!} = \frac{(n+1)(n+2) \dots (2n)}{n!} \ge \frac{n^n}{n!}
$$

Detta blir ekvivalent med:

$$
\binom{2n}{n} 2^{-n} \ge \frac{n^n}{n!} \cdot 2^{-n} \leftrightarrow \binom{2n}{n} \cdot 2^{-n} > \left(\frac{n}{2}\right)^n \frac{1}{n!} \to \infty \, d\mathring{a} \, n \to \infty
$$

Vilket medför att även:

$$
\lim_{n\to\infty}\binom{2n}{n}2^{-n}=\infty
$$

## **Uppgift 11**

#### **Problem**

Undersök höger- och vänstergränsvärde i x=0 för  $\arctan\left(\frac{1}{x}\right)$ ,  $x \neq 0$ 

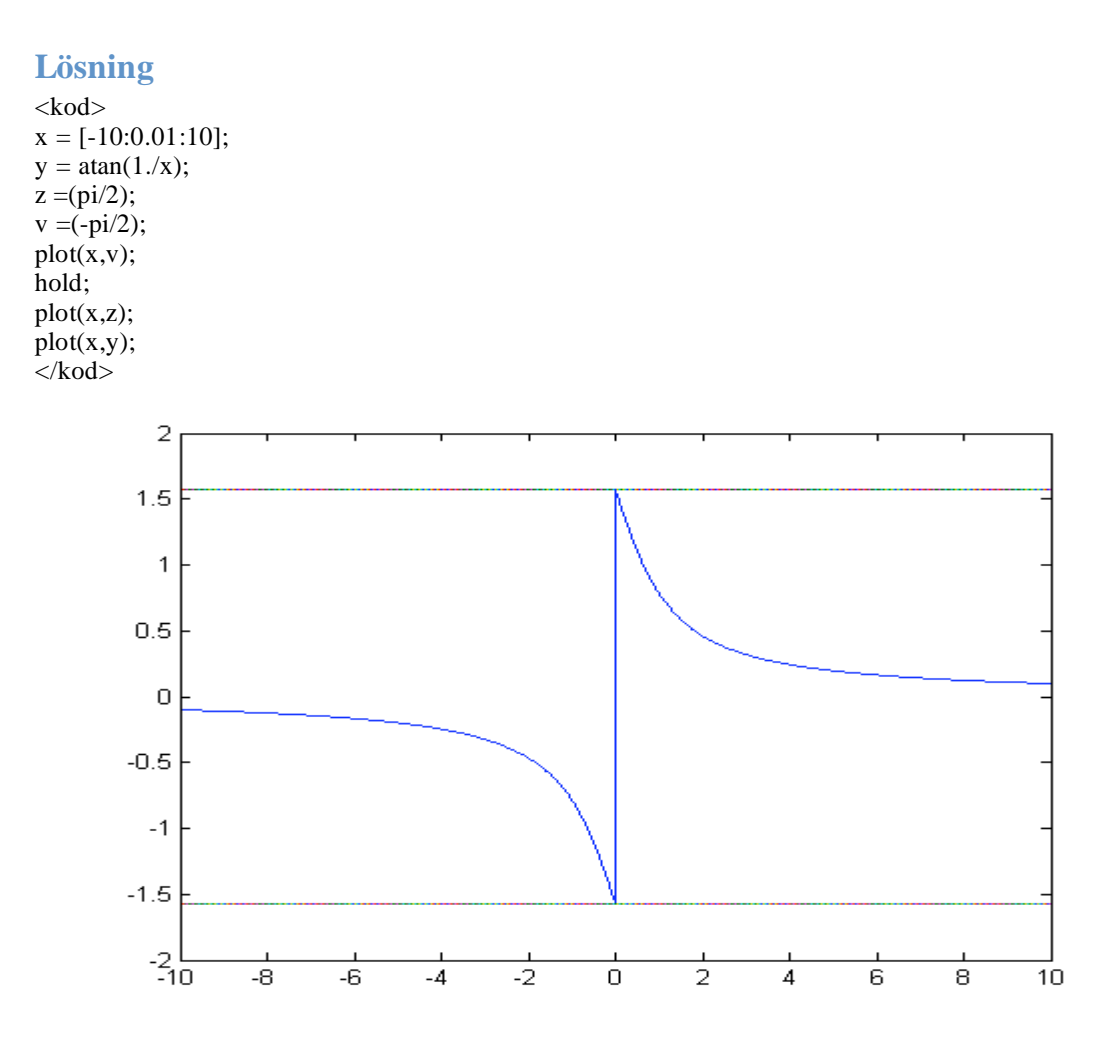

I MATLAB ser vänstergränsvärdet ut att gå mot  $-\frac{\pi}{2}$ , och högergränsvärdet mot  $\frac{\pi}{2}$ . Detta blir särskilt tydligt då vi väljer att plotta ut just linjerna  $y = \frac{\pi}{2}$ och  $y = -\frac{\pi}{2}$ i figuren ovan. Vi kan även visa detta matematiskt genom följande bevis:

i,

$$
\lim_{x \to 0+} \left( \arctan\left(\frac{1}{x}\right) \right) = \arctan(\infty) = \frac{\pi}{2}
$$

$$
\lim_{x \to 0-} \left( \arctan\left(\frac{1}{x}\right) \right) = \arctan(-\infty) = -\frac{\pi}{2}
$$

## **Uppgift 12**

### **Problem**

Undersök gränsvärdet  $\lim_{x\to 0^+} \sin\left(\frac{1}{x}\right)$ Plotta med logaritmisk skala av x-axeln. Förklara den bild du får.

## **Lösning**

Linjär skalning:

<kod>  $x = [0:0.000001:0.1];$  $y = \sin(1./x);$  $plot(x,y);$  $\langle kod \rangle$ 

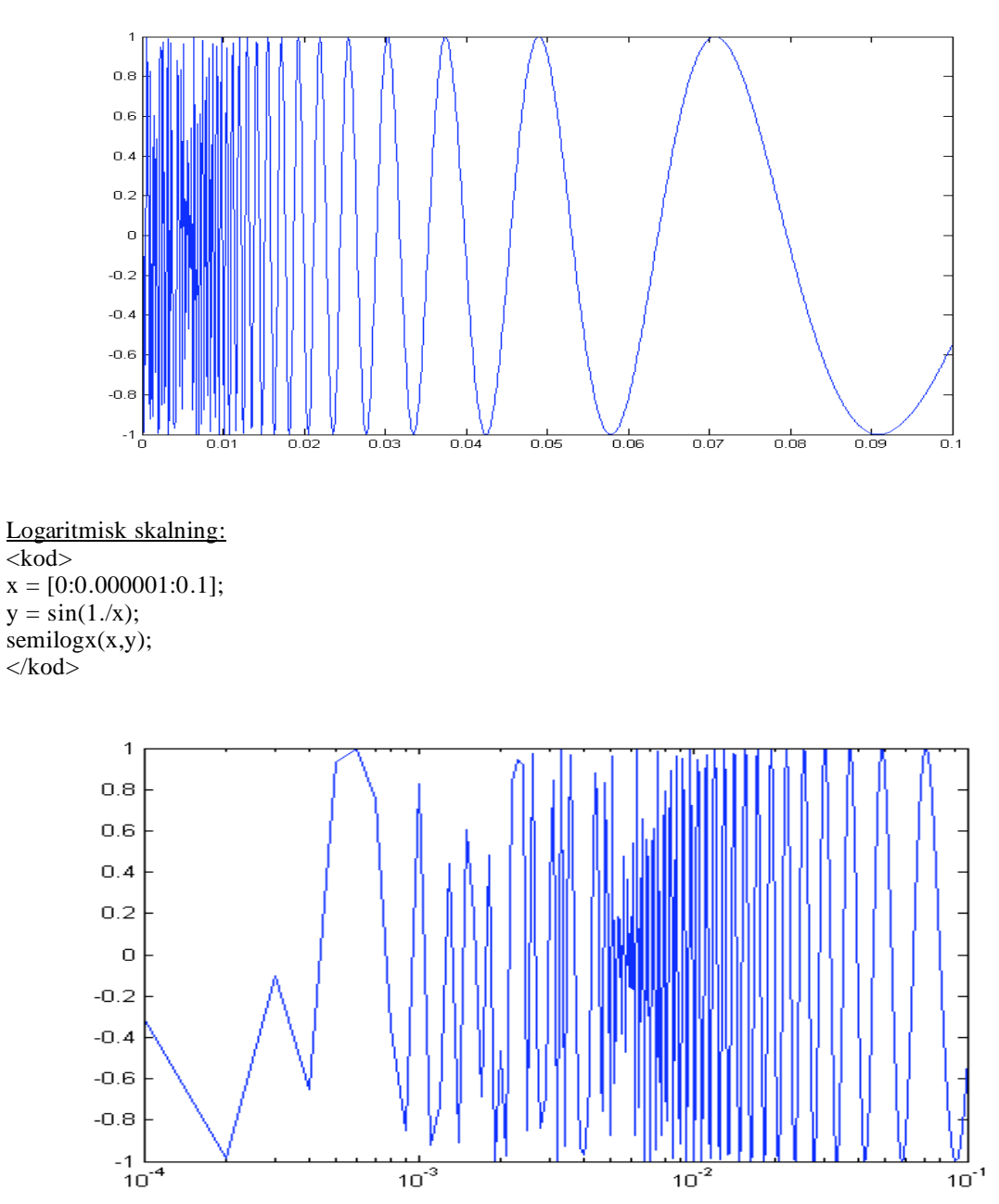

Gränsvärdet ser inte ut att vara definierbart. Eftersom att 0 inte ingår i definitionsmängden, så finns det inte en bestämd punkt som är minsta värde, och ju närmare x=0 vi kommer desto fortare växer 1/x, och då "snurrar" vinkeln i enhetscirkeln fortare och fortare. Funktionen kommer att pendla mellan -1 och 1. Eftersom att 1/0 inte är definierat så ritar MATLAB inte ut det värdet, utan ritar ut nästa värde i stegningen som det första i grafen. Nästa värde är beroende på hur mycket vi stegar mellan talen i fältet. Vi provar att ändra stegringen manuellt och ser (på den logaritmiska skalningen) att vi då hela tiden får olika startvärden, mellan -1 och 1.

Om vi däremot väljer att göra punkterna på x-axeln logaritmiskt skalenliga med kommandot logspace, så får vi en helt annan bild:

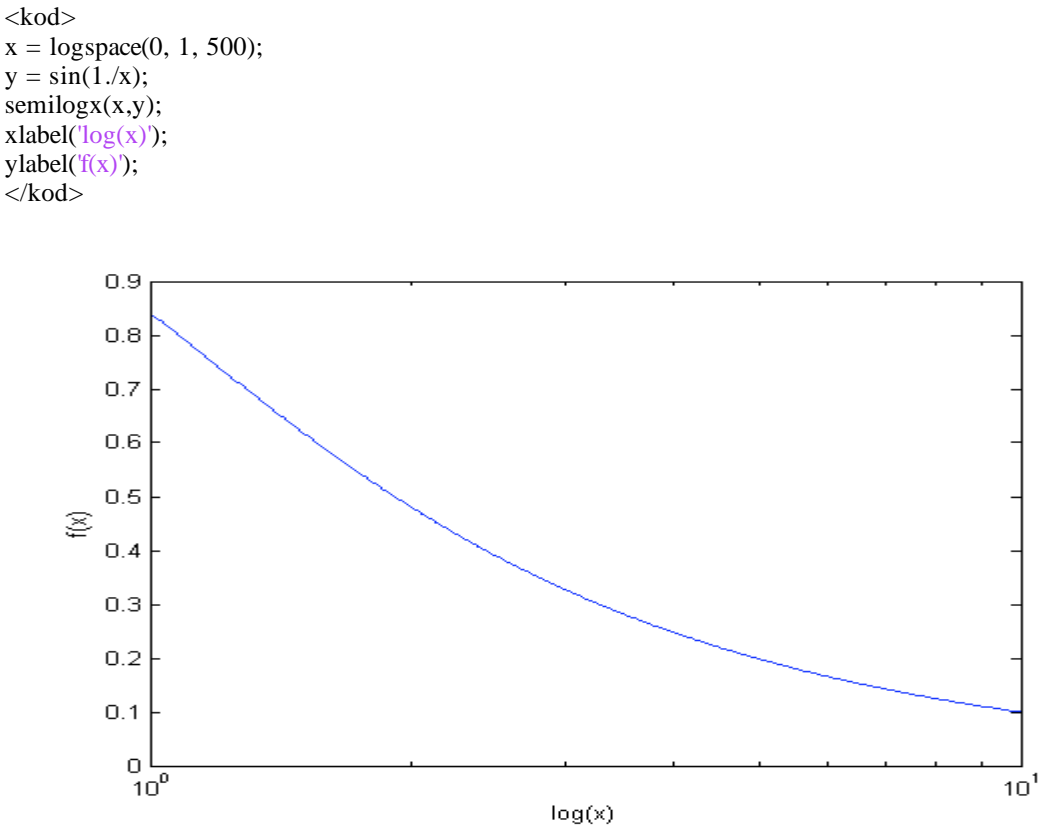

Här ser vi istället att gränsvärdet verkar gå mot  $0.8415 = \sin(1)$ .

Men jag tycker dock att mitt förra resonemang blir det som håller, eftersom jag inte kan motbevisa det. Jag fann också ett liknande resonemang av en doktor på internet som menade på samma sak:

*As x approaches 0, 1/x increases without bound. Thus in any open interval containing 0 there will be values of x such that 1/x is a multiple of 2 pi, values of x such that 1/x is pi/2 more than a multiple of 2 pi, and values of x such that 1/x is (3 pi)/2 more than a multiple of 2 pi. The sine of these values of x will be 0, 1 and -1 respectively.* 

*Sin(1/x) oscillates "an infinite number of times" between 1 and -1 in any neighborhood of x -> 0. Therefore the limit doesn't exist.* 

*- Doctor Anthony, The Math Forum http://mathforum.org/library/drmath/view/53369.html*

## **Uppgift 13**

#### **Problem**

Använd uttrycket  $\left(1+\frac{1}{n}\right)^n$  för att bestämma ett närmevärde till e.

#### **Lösning**

<kod>  $x = (0:1:20000);$  $y = (1+(1./x))$ .^x plot(x,y);

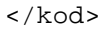

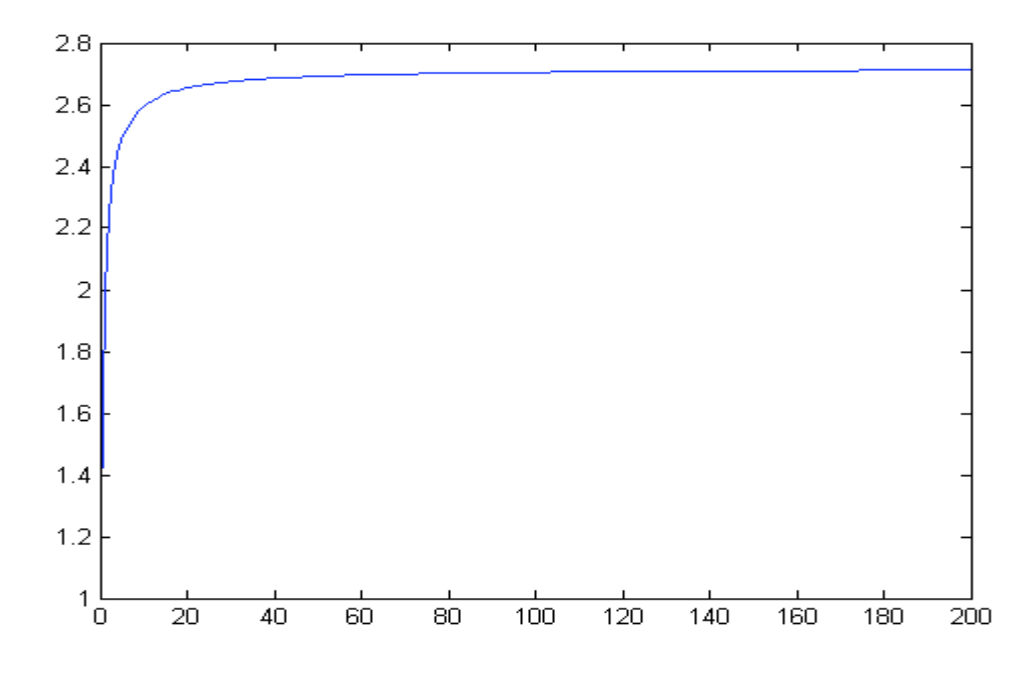

Vi läser av värdet i MATLABs konsol till 2,7182.

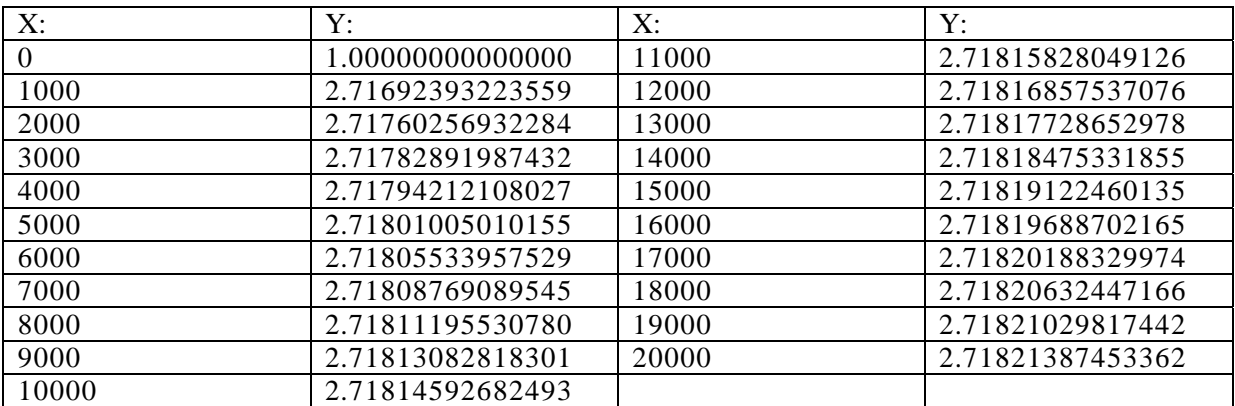

Vi ser att när vi kommer upp till runt X=17 000 så får vi ett fel på femte decimalen.

## **Uppgift 14**

#### **Problem**

Undersök med hjälp av plottning vad som händer med uttrycket  $\sin \frac{\pi x^2}{x+1}$ då

- a) x är heltal som går mot oändligheten.
- b) x är reella tal som går mot oändligheten.

### **Lösning**

a) <kod>  $x = (0:1:100);$  $y = sin((pi*x.^2).(x+1));$ 

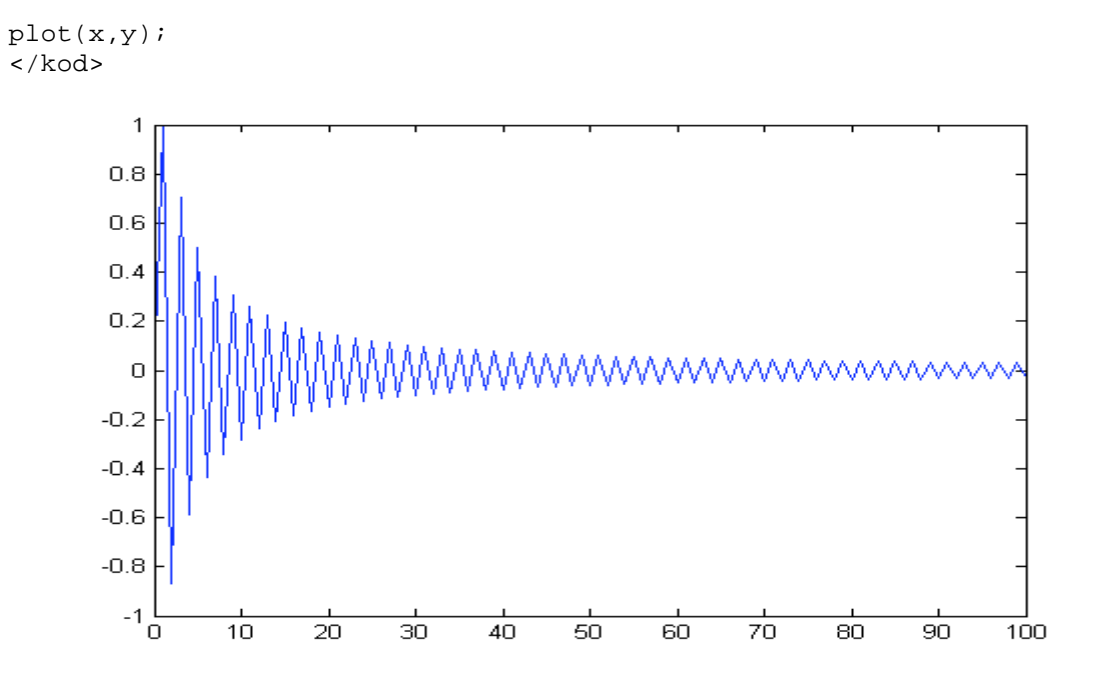

Svängningsintervallet minskar ju högre heltalet är. Uttrycket går mot noll. För att visa detta kan vi skriva om funktionen:

$$
\sin\left(\frac{\pi x^2}{1+x}\right) = \sin\left(\frac{\pi x^2}{x\left(\frac{1}{x}+1\right)}\right) = \sin\left(\frac{\pi x}{\left(\frac{1}{x}+1\right)}\right)
$$
 Sedan kan vi räkna ut gränsvärdet på detta:  

$$
\lim_{x \to \infty} \sin\left(\frac{\pi x}{\left(\frac{1}{x}+1\right)}\right) = \sin(\pi x) = 0 \text{ då } x \text{ är ett heltal (sin } (\pi * \text{ heltal}) \text{ kommer alltid vara 0)}
$$

b)

<kod>  $x = (0:0.01:10);$  $y = sin((pi*x.^2).(x+1));$ plot(x,y);  $\alpha$  / kod  $>$ 

i.

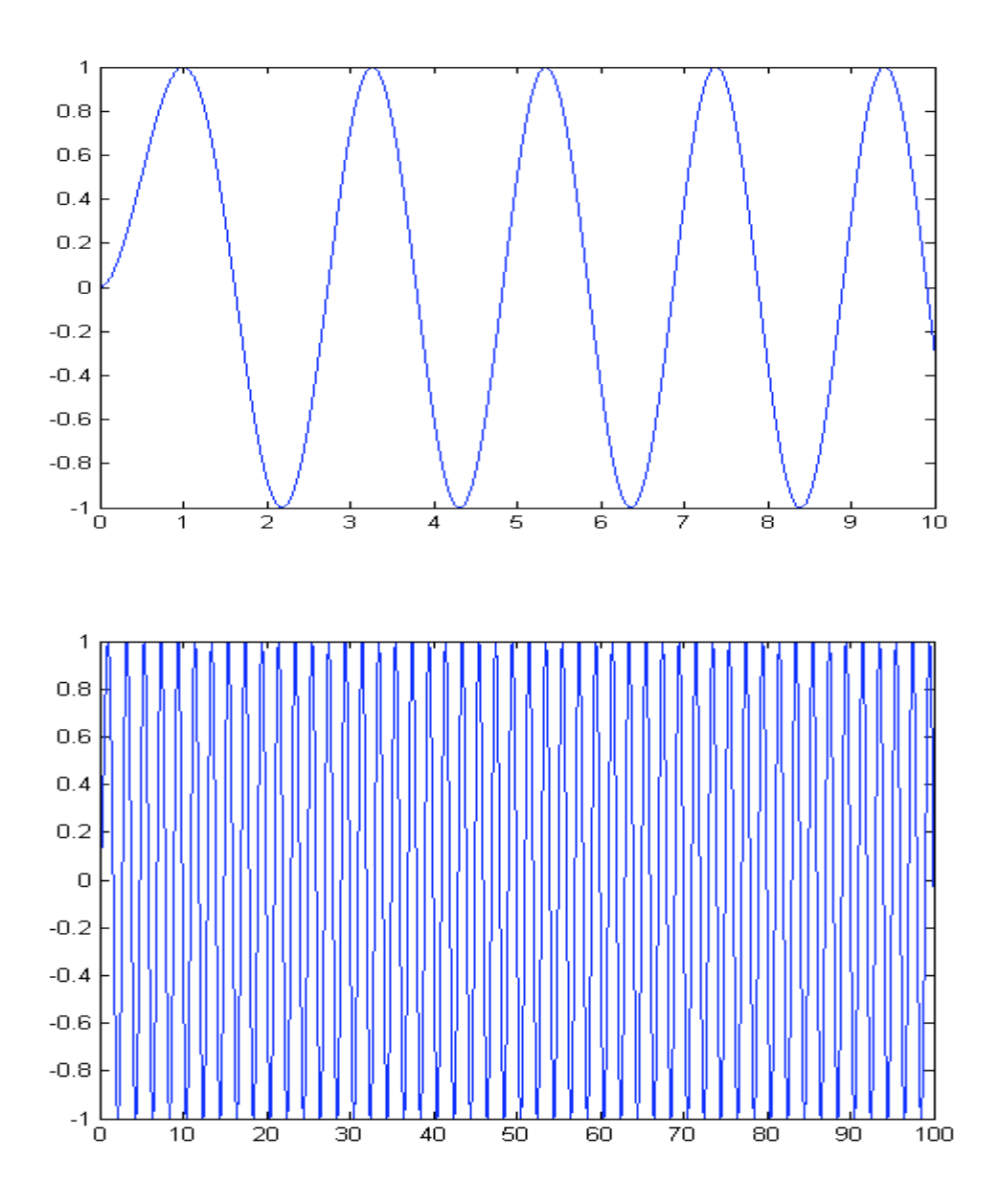

För de reella talen spinner den till synes på likadant i all evighet (gränsvärdet existerar inte):

$$
\sin\left(\frac{\pi x^2}{1+x}\right) = \sin\left(\frac{\pi x^2}{x\left(\frac{1}{x}+1\right)}\right) = \sin\left(\frac{\pi x}{\left(\frac{1}{x}+1\right)}\right)
$$
\n
$$
\lim_{x \to \infty} \sin\left(\frac{\pi x}{\left(\frac{1}{x}+1\right)}\right) = \sin(\pi x) \, d\text{ar } -1 \le \sin(\pi x) \le 1 \quad d\text{à x antar alla reella värden.}
$$